NI-MO

150

DVI-IN

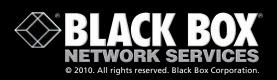

DVI-D to VGA Adapter

View images from CPUs with a DVI output on a VGA monitor.

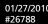

### **FEATURES**

- » Saves money on equipment and enables you to take advantage of an existing monitor.
- » Compact, lightweight, and easy to install.
- » Built-in "virtual DDC" takes VGA analog DDC signals and converts them to DVI digital signals to support the most popular resolutions.
- » DVI-D video cable included.

# Display DVI-D output from a PC on a VGA monitor.

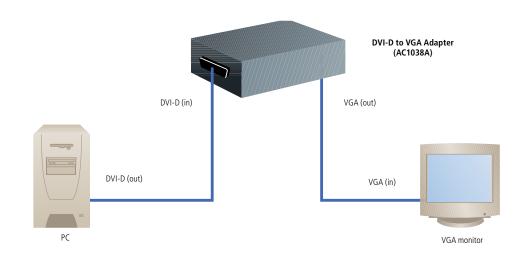

# **OVERVIEW**

Convert single-link digital DVI signals from a computer's graphics card for display on an analog VGA monitor or projector.

The DVI-D to VGA Adapter is simple to set up. Just switch off all devices, connect the DVI-D-equipped CPU source and a VGA monitor to the adapter, plug in the power supply, and power it on.

# What's included

- ◆ DVI-D to VGA Adapter
- ◆ 5-VDC universal power supply
- ♦ 6-foot (1.8-m) DVI-D/DVI-D video cable (DVI-D single-link male/male)
- ♦ User's manual

### TECH SPECS

Scan Range — Horizontal: 22–95 kHz; Vertical: 48–90 Hz Video Bandwidth — 170 MHz CE Approval — Yes Connectors — DVI input: (1) DVI-D single-link F; VGA output: (1) HD15 F; Power: 5-VDC jack Power — External 5-VDC Size — 1"H x 2"W x 3.3"D (2.5 x 5.1 x 8.3 cm) Weight — 0.2 lb. (0.1 kg)

Item

Code

DVI-D to VGA Adapter

AC1038A